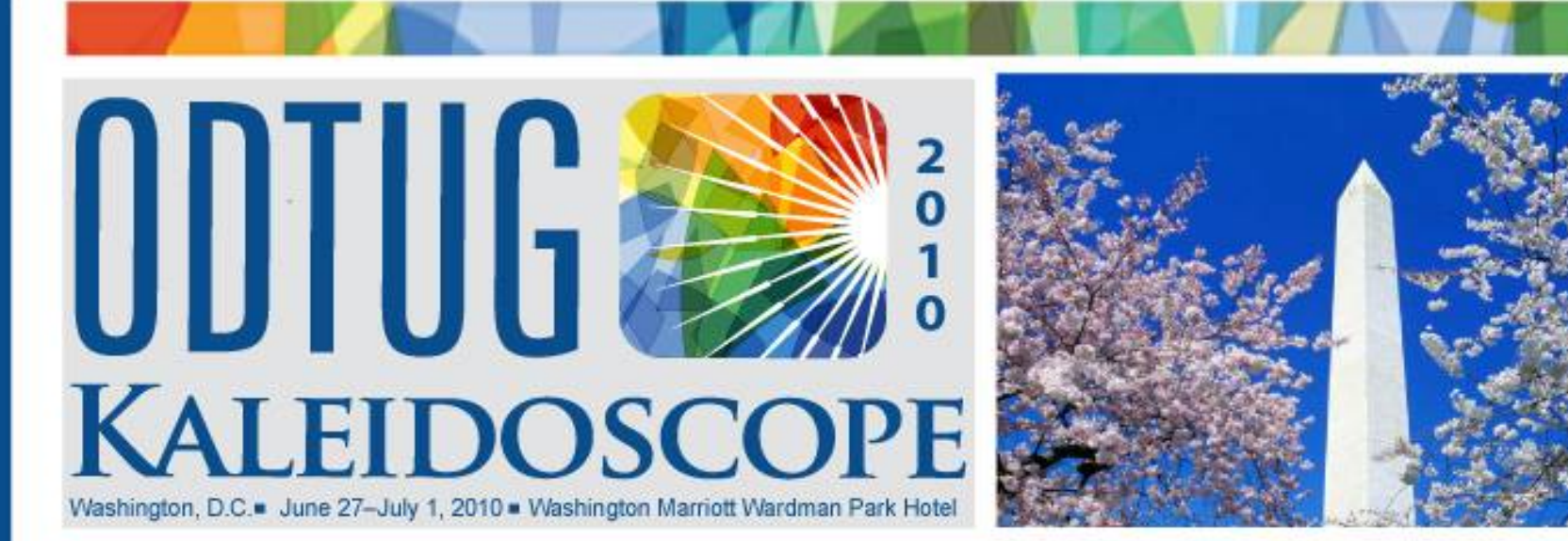

### JOIN ODTUG FOR THE DEVELOPER EVENT OF THE YEAR

### **TOPICS**

- **Application Express**
- **Database Development**
- **Essbase**
- **Hyperion Application**
- **Hardcore Hyperion**
- Middle Tier and Client-Side Development
- Oracle Business Intelligence, Data Warehousing, and Hyperion Reporting
- **SOA and BPM**
- **D** Other

"I go to other conferences hoping to learn something, I go to Kaleidoscope knowing I will."

John Scott, Oracle ACE Director, Sumneva

#### **HIGHLIGHTS**

- •170+ Technical Sessions
- **.4 Full Day Symposia**
- •Hands-on Training
- . Leading technical experts from around the world
- •Networking and Social Events
- •Community Service Day

#### USE THE CODE WEB WHEN REGISTERING FOR A **SPECIAL \$300 DISCOUNT !!!**

www.odtugkaleidoscope.com

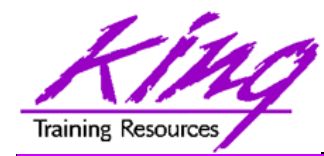

**Dracle** 

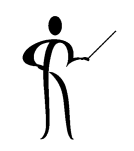

# **New Features in PL/SQL for Oracle 11g**

### **Presented by: John Jay King** King Training Resources - john@kingtraining.com

**Download this paper from: http://www.kingtraining.com**

Copyright @ 2010, John Jay King

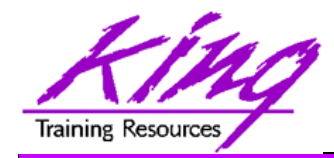

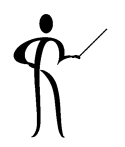

- Learn new Oracle 11g features that are geared to PL/SQL developers
- Use new PL/SQL features in Oracle 11g

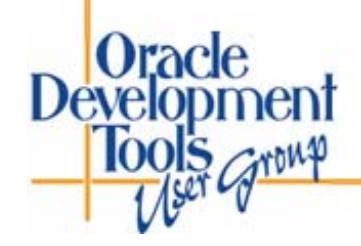

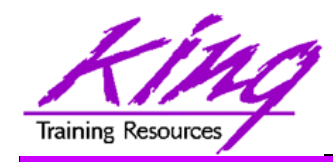

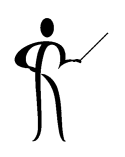

- John King Partner, King Training Resources
- Providing training to Oracle and IT community for over 20 years – http://www.kingtraining.com
- "Techie" who knows Oracle, SQL, Java, and PL/SQL pretty well (along with many other topics)
- Leader in Service Oriented Architecture (SOA) design and implementation
- Home is Centennial, Colorado I love it here!
- •Member of ODTUG Board of Directors
- Active member of Rocky Mountain Oracle Users Group (RMOUG)

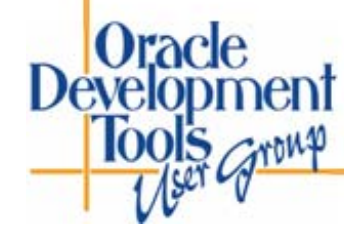

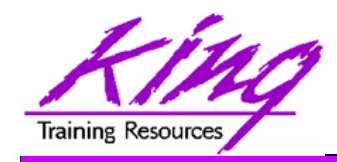

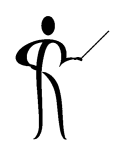

- Environment changes
- XML enhancements
- New/improved SQL statements
- New features in PL/SQL
- SQL & PL/SQL Results Caches
- Java, JDBC, and SQLJ improvements
- Pro\* and OCI enhancements

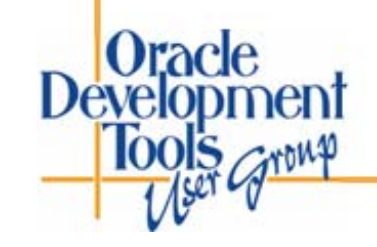

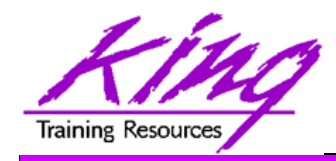

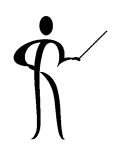

- Results Cache Improvements
- New Analytic Functions
- XML Enhancements
- Java Enhancements
- Pro\*C/Pro\*COBOL Enhancements
- Edition-Based Redefinition (EBR)

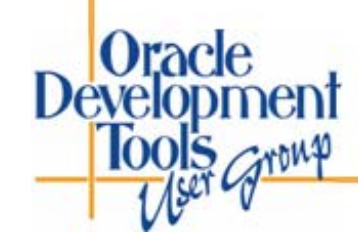

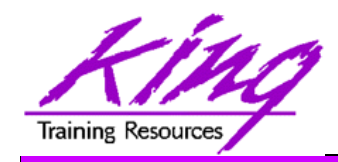

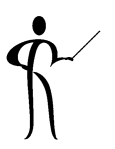

- Oracle 11g has brought many interesting changes to PL/SQL including:
	- – Use of new SQL functionality such as XMLType, BLOB, and Regular Expressions
	- –PL/SQL compiler improvements
	- –Trigger improvements (compound and follows)
	- –PL/SQL result cache
	- continue statement
	- –Sequence number ease of use
	- –New data types
	- –Improved CALL syntax

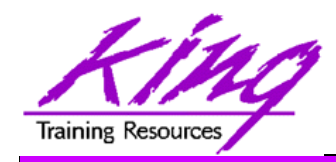

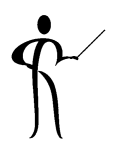

- PL/SQL allows specification of a result\_cache for function/procedure calls
- Add the clause "result\_cache" just before the "AS/IS" keyword in the Function and/or Procedure definition(Oracle 11g R1 also used now-obsolete "relies\_on" clause)
- The results of a call to the Function or Procedure with a specific set of input parameters is stored for later re-use

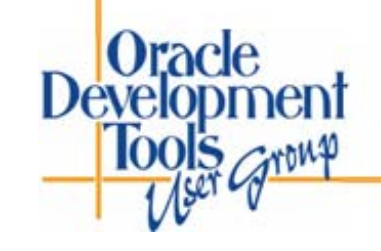

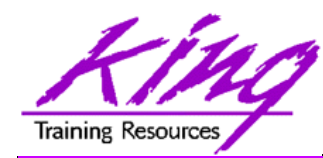

**Dracle Development** 

PL/SQL Result Cache - Code

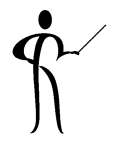

```
CREATE OR REPLACE FUNCTION RESULT_CACHE_ON 
  (in_cust_id sh.customers.cust_id%type, in_prod_id
  sh.sales.prod_id%type)
RETURN number RESULT_CACHE -- RELIES_ON (SH.CUSTOMERS, SH.SALES)
authid definerASsales number(7,0);
BEGINselect count(*) nbr_sales into sales
 from sh.customers cust join sh.sales sales
      on cust.cust_id = sales.cust_id
where cust.cust_id = in_cust_id
 and prod_id = in_prod_id;
 return sales;
EXCEPTIONwhen no_data_found then return 0;
END RESULT_CACHE_ON;
```

```
PL/SQL Result Cache - Timings
Training Resources
     1* select result_cache_on(4977,120) from dual
   RESULT_CACHE_ON(4977,120)
     -------------------------14Elapsed: 00:00:00.40
      1* select result_cache_on(4977,120) from dual
   RESULT_CACHE_ON(4977,120)
      -------------------------14Elapsed: 00:00:00.00
      1* select result_cache_on(4977,120) from dual
   RESULT_CACHE_ON(4977,120)
      -------------------------14Elapsed: 00:00:00.01Dracle
Dévelopment
                                                                  10
```
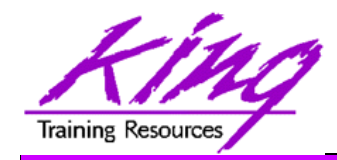

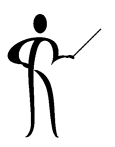

- In previous releases, the PL/SQL compiler required a standalone "C" compiler
- Oracle 11g now provides a native compiler for PL/SQL eliminating the need for a separate compiler

**CREATE…**

**COMPILE PLSQL\_CODE\_TYPE=NATIVE …**

**CREATE…**

**COMPILE PLSQL\_CODE\_TYPE=INTERPRETED …**

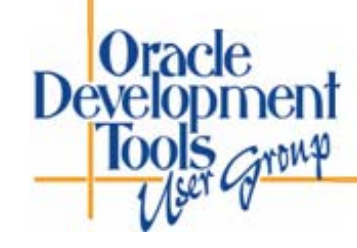

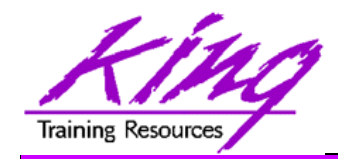

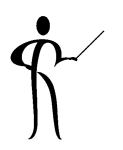

- Compound triggers allow the same code to be shared across timing points (previously accomplished using packages most of the time)
- Compound triggers have unique declaration and code sections for timing point
- All parts of a compound trigger share a common state that is initiated when the triggering statement starts and is destroyed when the triggering statement completes (even if an error occurs)

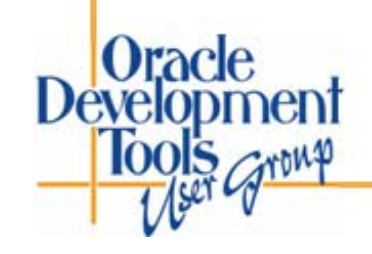

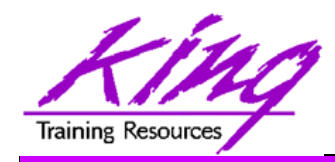

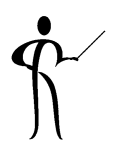

- If multiple compound triggers exist for the same table; they fire together:
	- All before statement code fires first
	- All before row code fires next
	- All after row code fires next
	- All after statement code finishes
- The sequence of trigger execution can be controlled only using the FOLLOWS clause

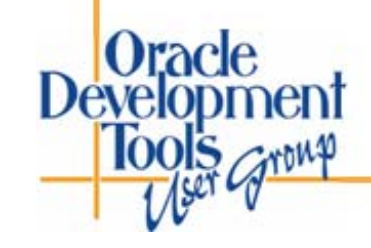

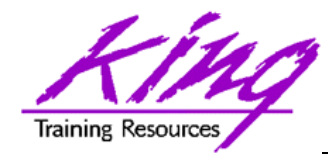

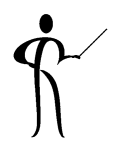

```
CREATE TRIGGER compound_trigger
  FOR UPDATE OF sal ON emp
     COMPOUND TRIGGER-- Global Declaration SectionBEFORE STATEMENT ISBEGIN …BEFORE EACH ROW ISBEGIN …AFTER EACH ROW ISBEGIN …END compound_trigger;
 /Oracle
```
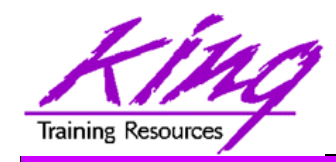

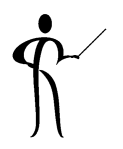

- Oracle 11g adds the "FOLLOWS" clause to trigger creation allowing control over the sequence of execution when multiple triggers share a timing point
- FOLLOWS indicates the including trigger should happen after the named trigger(s); the named trigger(s) must already exist
- If some triggers use "FOLLOWS" and others do not; only the triggers using "FOLLOWS" are guaranteed to execute in a particular sequence

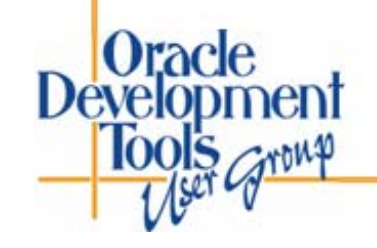

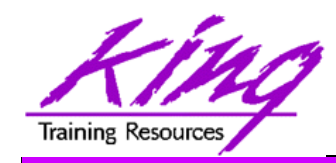

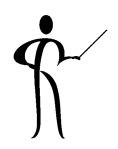

- FOLLOWs only distinguishes between triggers at the same timing point:
	- BEFORE statement
	- BEFORE row
	- AFTER row
	- AFTER statement
	- INSTEAD OF
- In the case of a compound trigger, FOLLOWS applies only to portions of triggers at the same timing point (e.g. if a BEFORE ROW simple trigger names a compound trigger with FOLLOWS the compound trigger must have a BEFORE ROW section and vice versa)

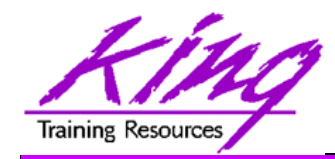

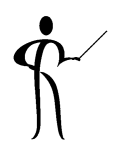

**CREATE OR REPLACE TRIGGER myTrigger BEFORE/AFTER/INSTEAD OF someEvent FOR EACH ROWFOLLOWS someschema.otherTrigger WHEN (condition=true) /\* trigger body \*/**

• FOLLOWS may specify a list (and designate sequence) **FOLLOWS otherTrigger1, otherTrigger2, etc**

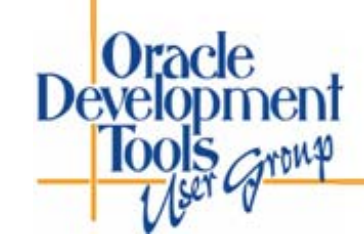

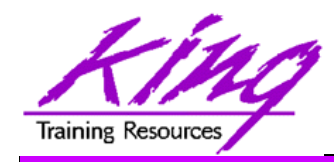

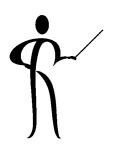

- Oracle 11g adds three new PL/SQL datatypes: Simple\_integer, Simple\_float, Simple\_double
	- – Types use native compilation producing faster arithmetic via direct hardware implementation
	- – SIMPLE\_INTEGER provides a binary integer that is neither checked for nulls nor overflows
	- SIMPLE\_INTEGER values may range from -2147483648 to 2147483647 and is always NOT NULL
	- – Likewise, SIMPLE\_FLOAT & SIMPLE\_DOUBLE do not use null or overflow checks

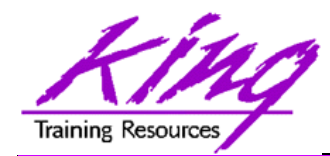

Dracle

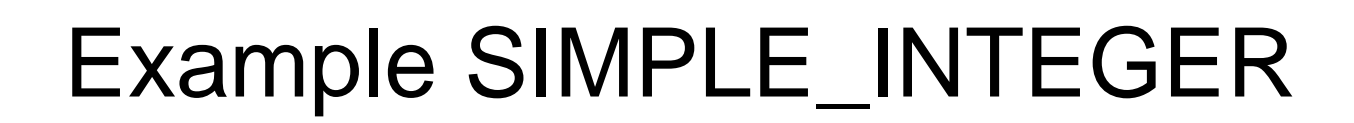

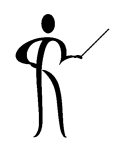

```
declare-- mytestvar pls_integer := 2147483645;
  mytestvar simple_integer := 2147483645;
begin
  loop
     mytestvar := mytestvar + 1;
     dbms_output.put_line('Value of mytestvar is now '
                                  || mytestvar);
     exit when mytestvar < 10;
  end loop;
end;
Results in:Value of mytestvar is now 2147483646
Value of mytestvar is now 2147483647
Value of mytestvar is now -2147483648
```
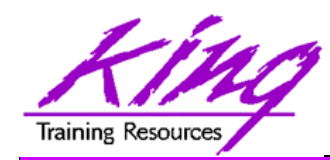

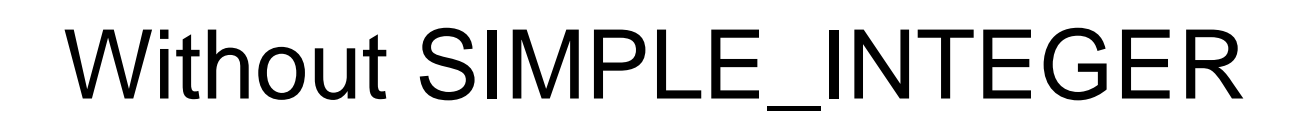

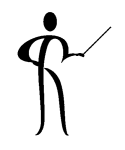

• If the "mytestvar" variable is switched to PLS INTEGER, an ORA-1426 NUMERIC OVERFLOW exception occurs

**Error report: ORA-01426: numeric overflowORA-06512: at line 701426. 00000 - "numeric overflow" \*Cause: Evaluation of an value expression causes an overflow/underflow. \*Action: Reduce the operands. Value of mytestvar is now 2147483646 Value of mytestvar is now 2147483647**

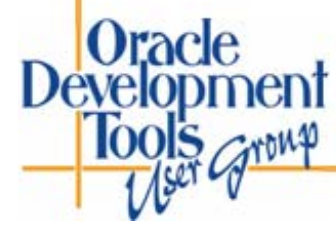

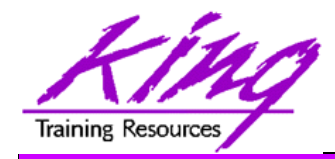

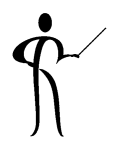

• Sequence values NEXTVAL and CURRVAL may be use in PL/SQL assignment statement

**myvar := myseq.nextval;**

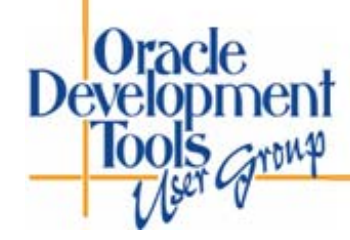

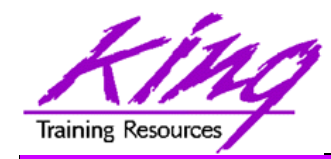

# CONTINUE

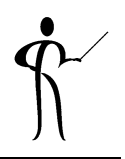

• CONTINUE "iterates" a loop; branching over the rest of the code in the loop and returning to the loop control statement

```
begin
         dbms_output.put_line('Counting down to blastoff!');
         for loopctr in reverse 1 .. ctr loop
           if loopctr in (4,2) then
               continue;
           end if;
           dbms_output.put_line(to_char(loopctr));
         end loop;
         dbms_output.put_line('Blast Off!');
     end;
     Counting down to blastoff!
      6 5
            <-Values "4" and "2" do not appear in the output31Blast Off! Development
   10015 \sim ron\phi
```
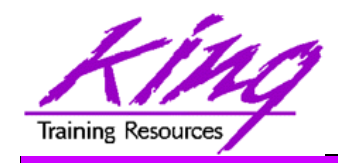

Dévelopment

# REGEXP\_COUNT

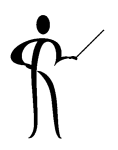

•REGEXP\_COUNT counts the number of times a pattern occurs in a source string

```
select ename,regexp_count(ename,'l',1,'i') from emp;
SMITH 0ALLEN 2WARD 0JONES 0MARTIN 0BLAKE 1
```

```
/** more rows ***/
```
- **MILLER 2**
- String expression and/or column to match pattern
- Regular Expression pattern
- Beginning position in the source string (default=1)
- Match parameters (i = case insensitive, c = case sensitive, m = multiple line source delimited by '^' or '\$', n = matches '.' newline characters (default no), and  $x =$  ignore whitespace characters (default is to match) Oracle

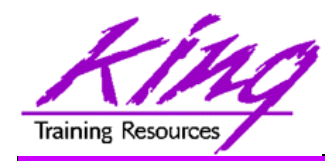

Dévelopment

*<u>Arona</u>* 

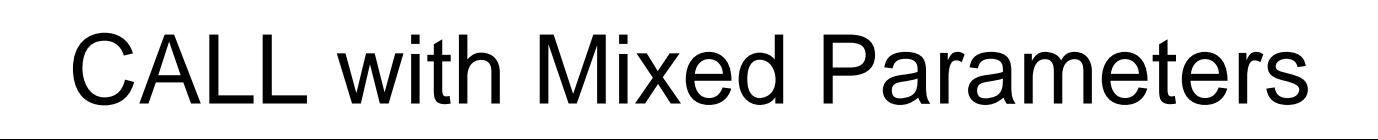

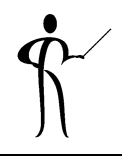

- PL/SQL allows function and procedure parameters to be specified in two ways; by position and by name
- With Oracle 11g SQL, parameter types may now be mixed
- Given the following function:

```
CREATE OR REPLACEFUNCTION TEST_CALL (inval1 IN NUMBER, inval2 IN 
    NUMBER,
       inval3 IN NUMBER) RETURN NUMBER AS
  BEGINRETURN inval1 + inval2 + inval3;
  END TEST_CALL;
• The following calls all now work:
  test call(vara,varb,varc)
```
test\_call(inval3=>varc,inval1=>vara,inval2=>varb)

**test\_call(vara,inval3=>varc,inval2=>varb)**

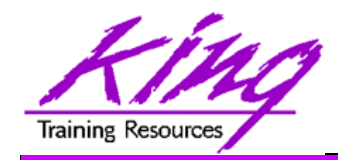

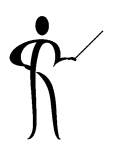

- Microsoft .NET and Visual Studio .NET(Visual Studio .NET 2008, 2005, & 2003)
	- –PL/SQL Debugging in Visual Studio .NET
	- – Designer and integration using Data Windows via Visual Studio .NET DDEX
	- Oracle Data Provider for .NET (ODP.NET)
	- .NET stored procedures (Oracle 11g on Windows)

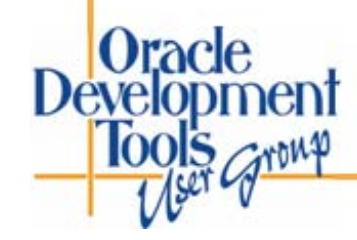

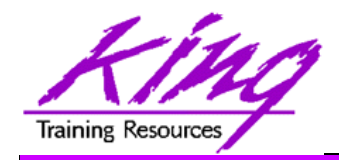

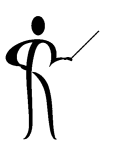

- $\bullet$  Oracle 11g adds significant new functionality to the already robust PL/SQL
- • Developers will obtain better performance through the incorporation of improved PL/SQL compiler and result caching
- • Developers will find development easier due to the improvements in syntax, datatypes, and triggers provided by Oracle 11g

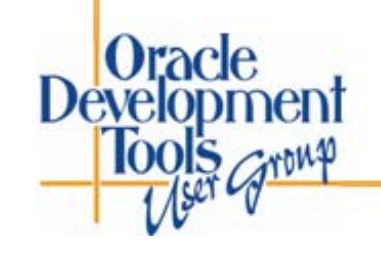

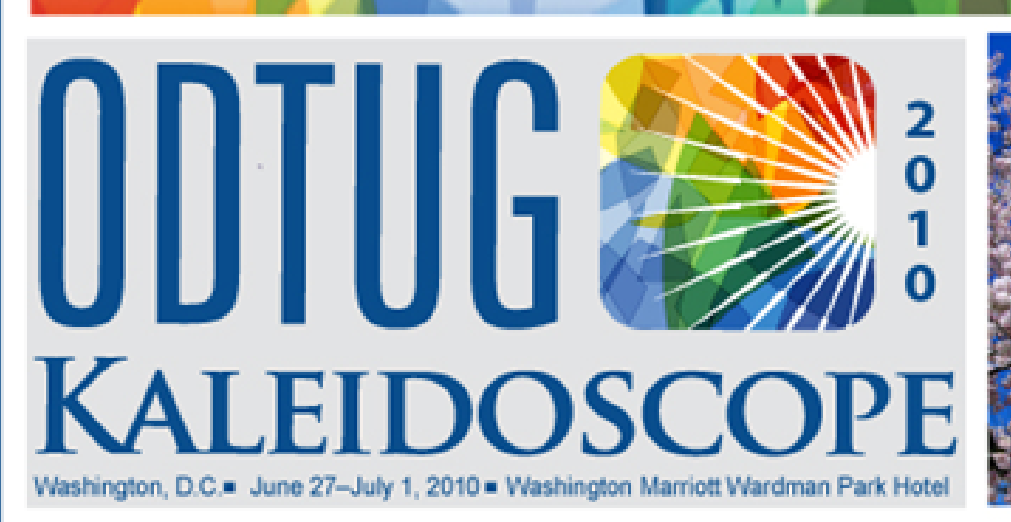

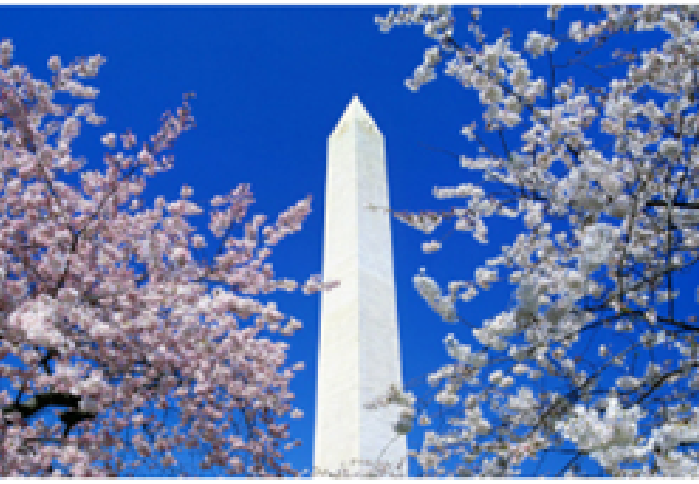

#### ANNOUNCING ODTUG KALEIDOSCOPE 2010 IN WASHINGTON, D.C.

### **TOPICS**

- **Application Express**
- **Database Development**
- **= Essbase**
- **Hyperion Application**
- **Hardcore Hyperion**
- Middle Tier and Client-Side Development
- Oracle Business Intelligence, Data Warehousing, and Hyperion Reporting
- **B** SOA and BPM
- n Other

Kaleidoscope has it all - more than 170 technical sessions, day-long symposia, hands-on training, chats with participants and speakers, and even a community service project.

#### Don't take our word for it, here's what one participant said about Kaleidoscope 2009:

"Before the conference, I try to come up with a list of questions that have been bugging me all year, and as usual, I leave with my questions answered. The conference is a great opportunity to ask some tough questions to some great experts."

#### www.odtugkaleidoscope.com

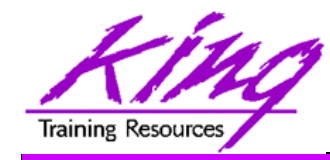

Oracle

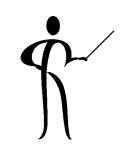

# *New Features in PL/SQL for Oracle 11g*

To contact the author:

## **John King King Training Resources**

6341 South Williams Street Littleton, CO 80121-2627 USA 1.800.252.0652 - 1.303.798.5727

Email: john@kingtraining.com Today's slides and examples are on the web: **http://www.kingtraining.com**

**http://www.odtug.com**

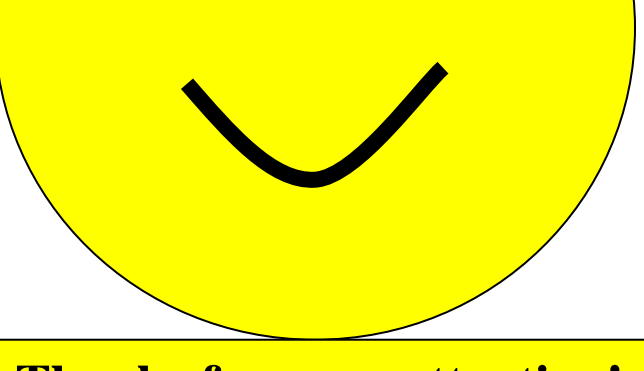

**Thanks for your attention!**

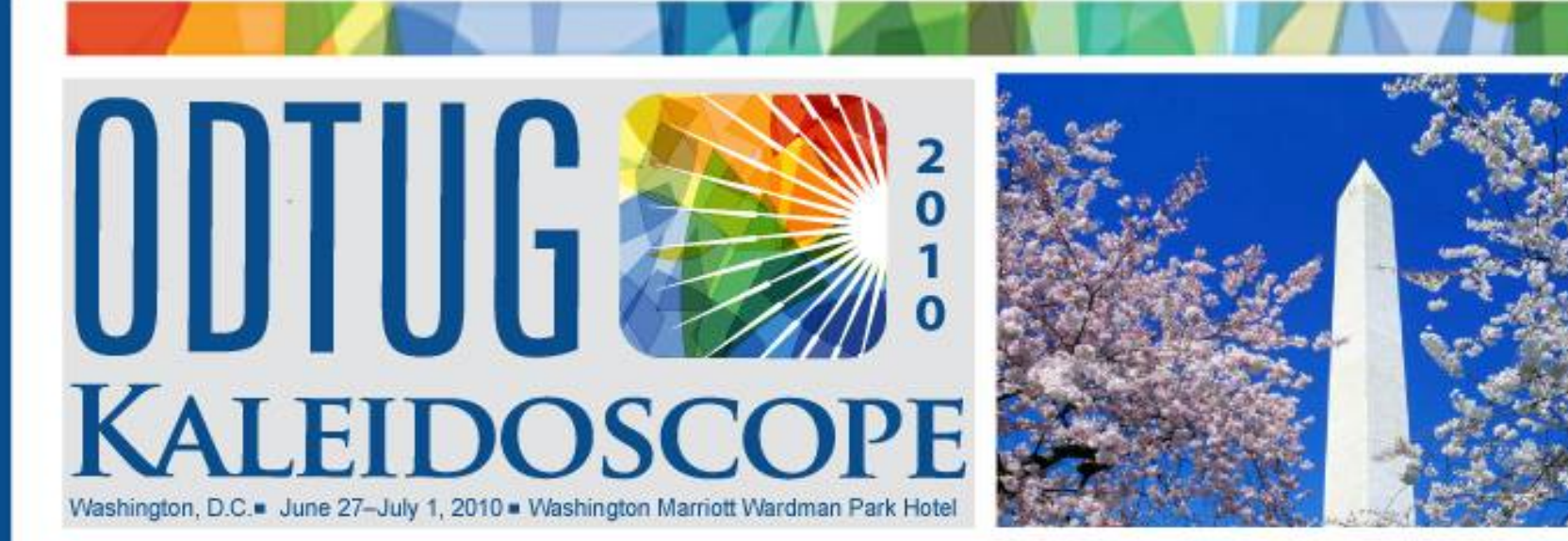

### JOIN ODTUG FOR THE DEVELOPER EVENT OF THE YEAR

### **TOPICS**

- **Application Express**
- **Database Development**
- **Essbase**
- **Hyperion Application**
- **Hardcore Hyperion**
- Middle Tier and Client-Side Development
- Oracle Business Intelligence, Data Warehousing, and Hyperion Reporting
- **SOA and BPM**
- **D** Other

"I go to other conferences hoping to learn something, I go to Kaleidoscope knowing I will."

John Scott, Oracle ACE Director, Sumneva

#### **HIGHLIGHTS**

- •170+ Technical Sessions
- **.4 Full Day Symposia**
- •Hands-on Training
- . Leading technical experts from around the world
- •Networking and Social Events
- •Community Service Day

#### USE THE CODE WEB WHEN REGISTERING FOR A **SPECIAL \$300 DISCOUNT !!!**

www.odtugkaleidoscope.com